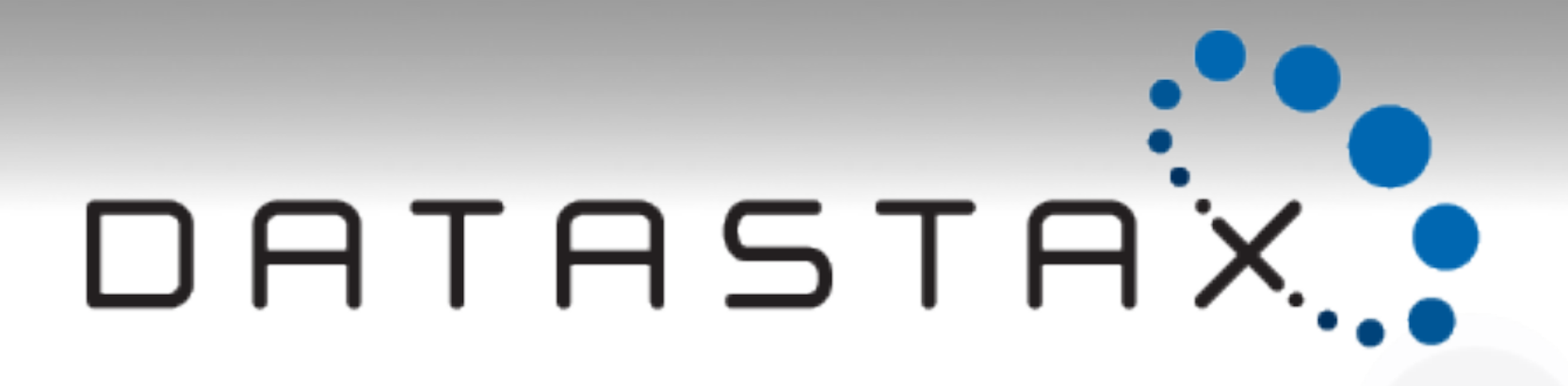

# **Real-Time Big Data in practice with Cassandra**

Michaël Figuière @mfiguiere

# Speaker

Michaël Figuière DATASTAX.

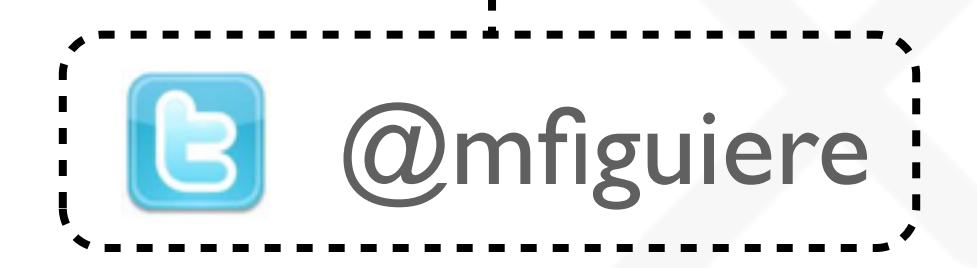

# Ring Architecture

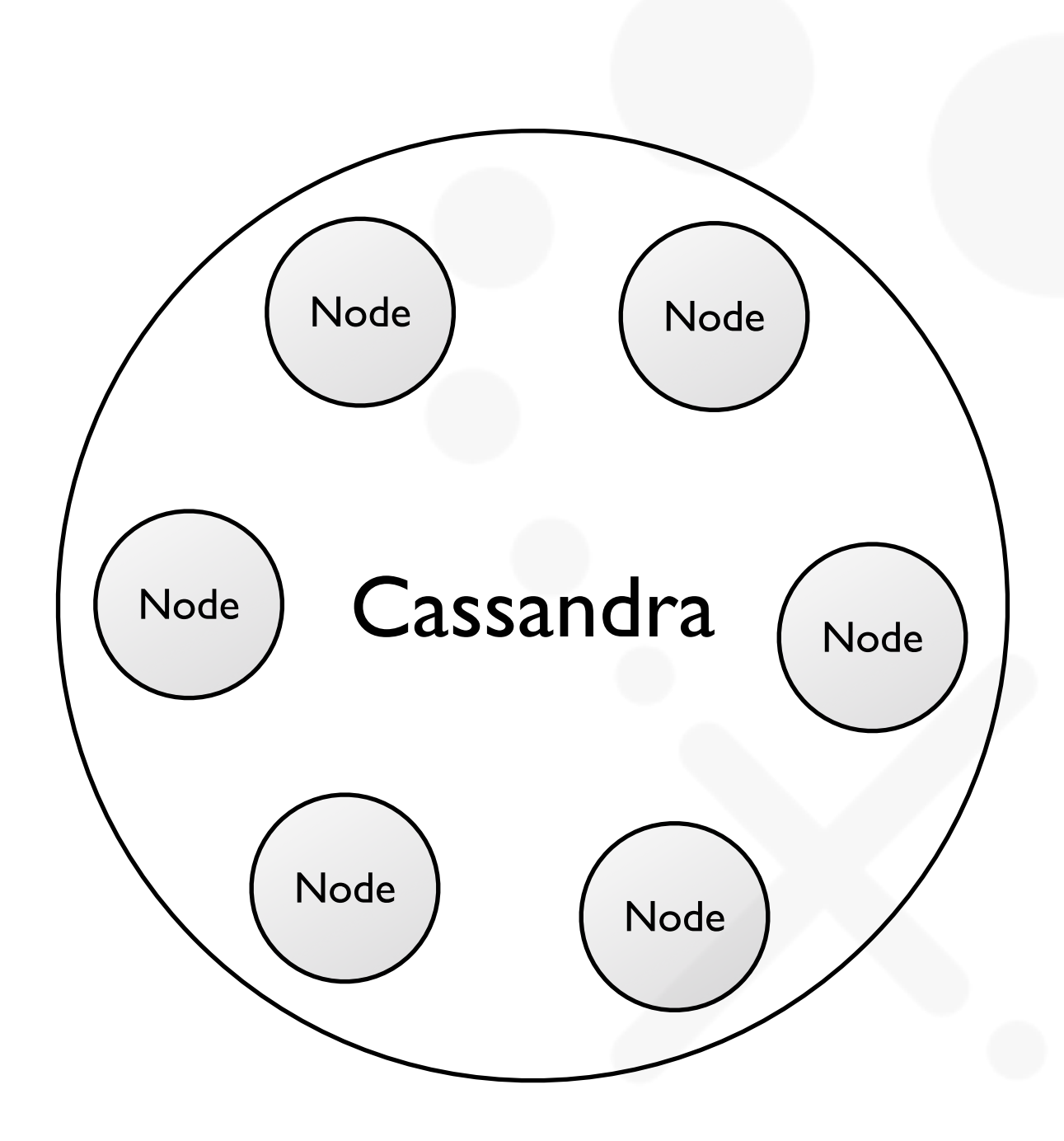

# Ring Architecture

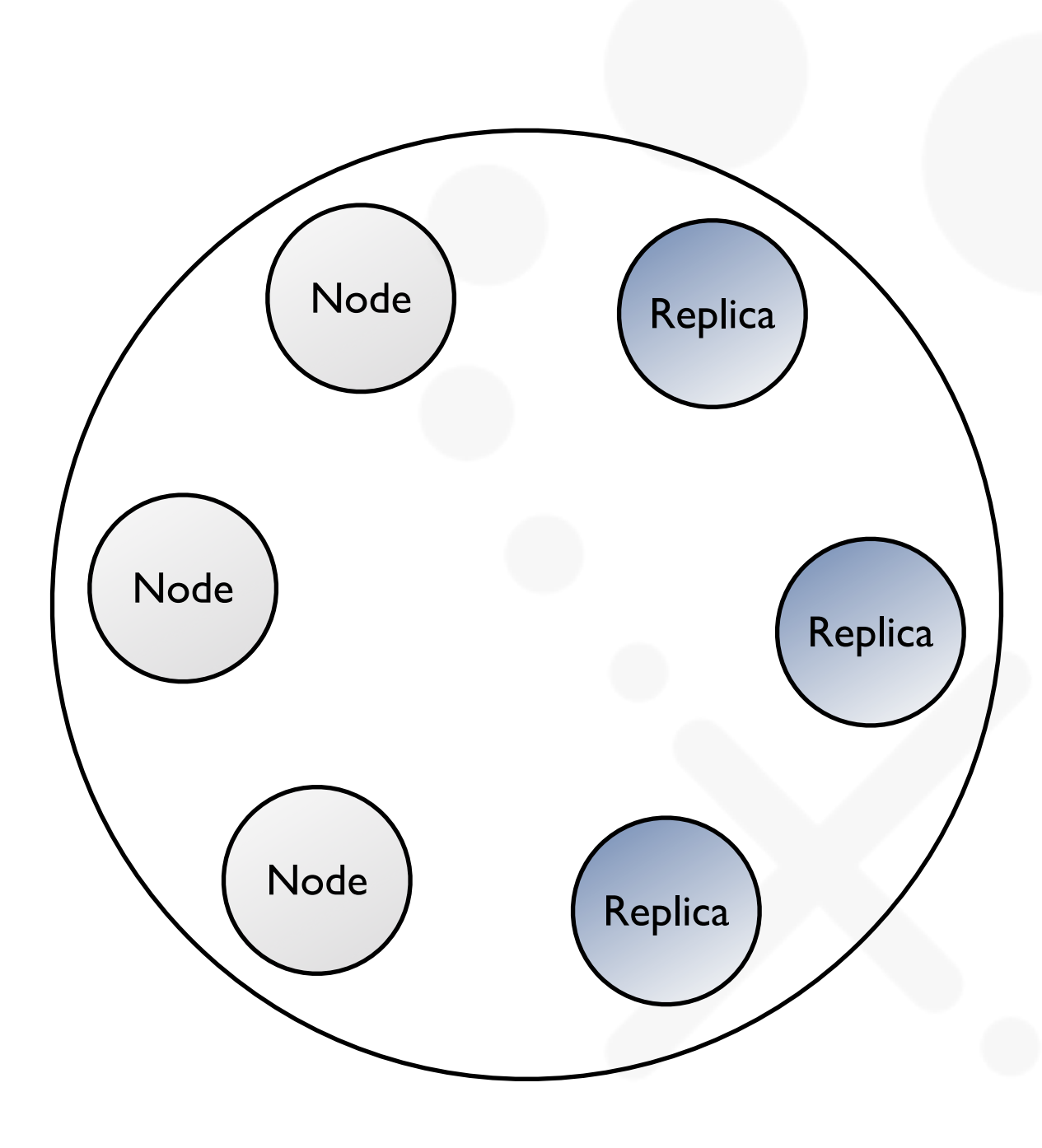

#### Linear Scalability

Client Writes/s by Node Count - Replication Factor = 3

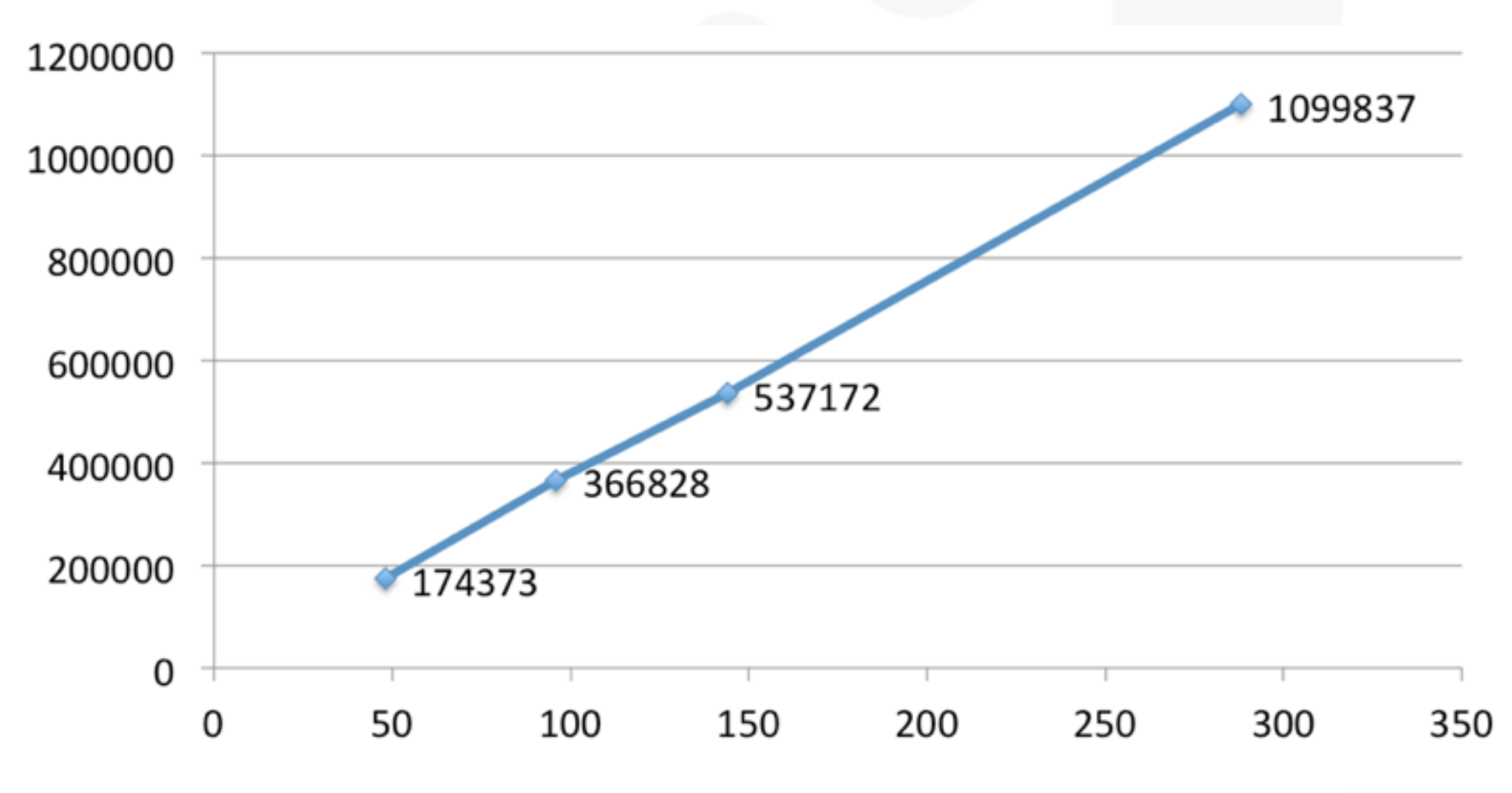

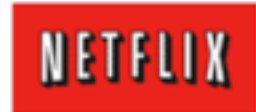

#### Client / Server Communication

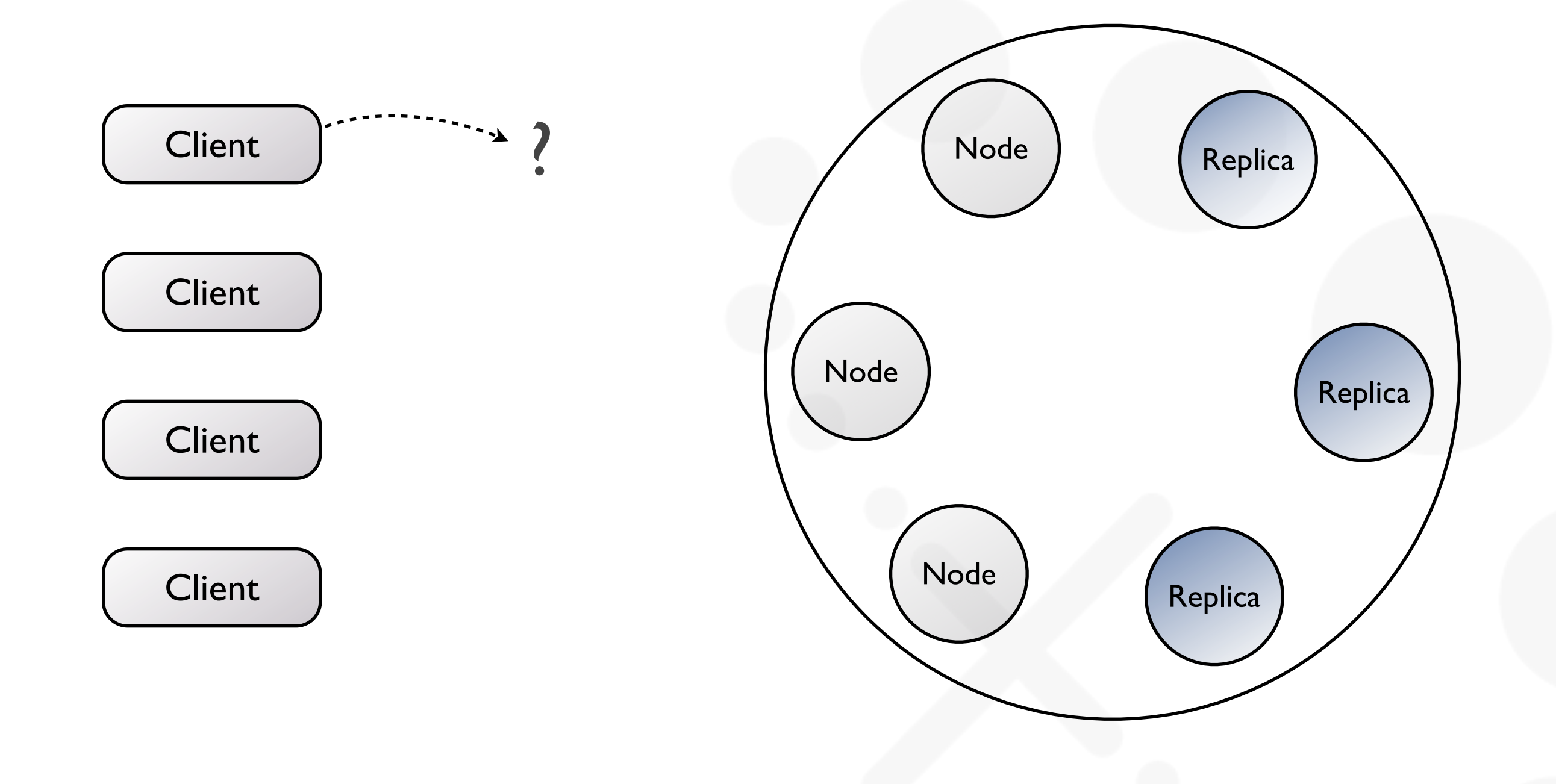

#### Client / Server Communication

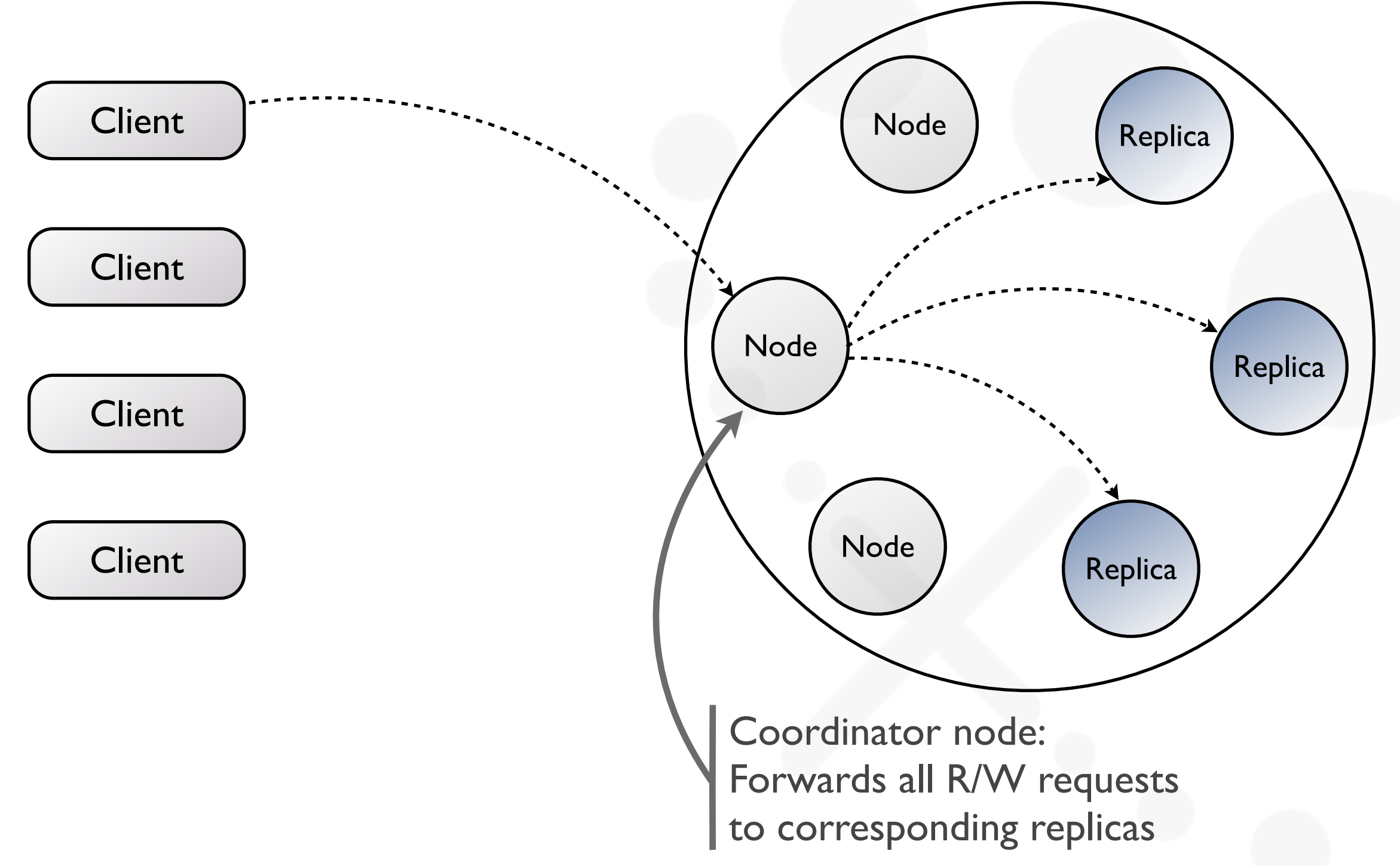

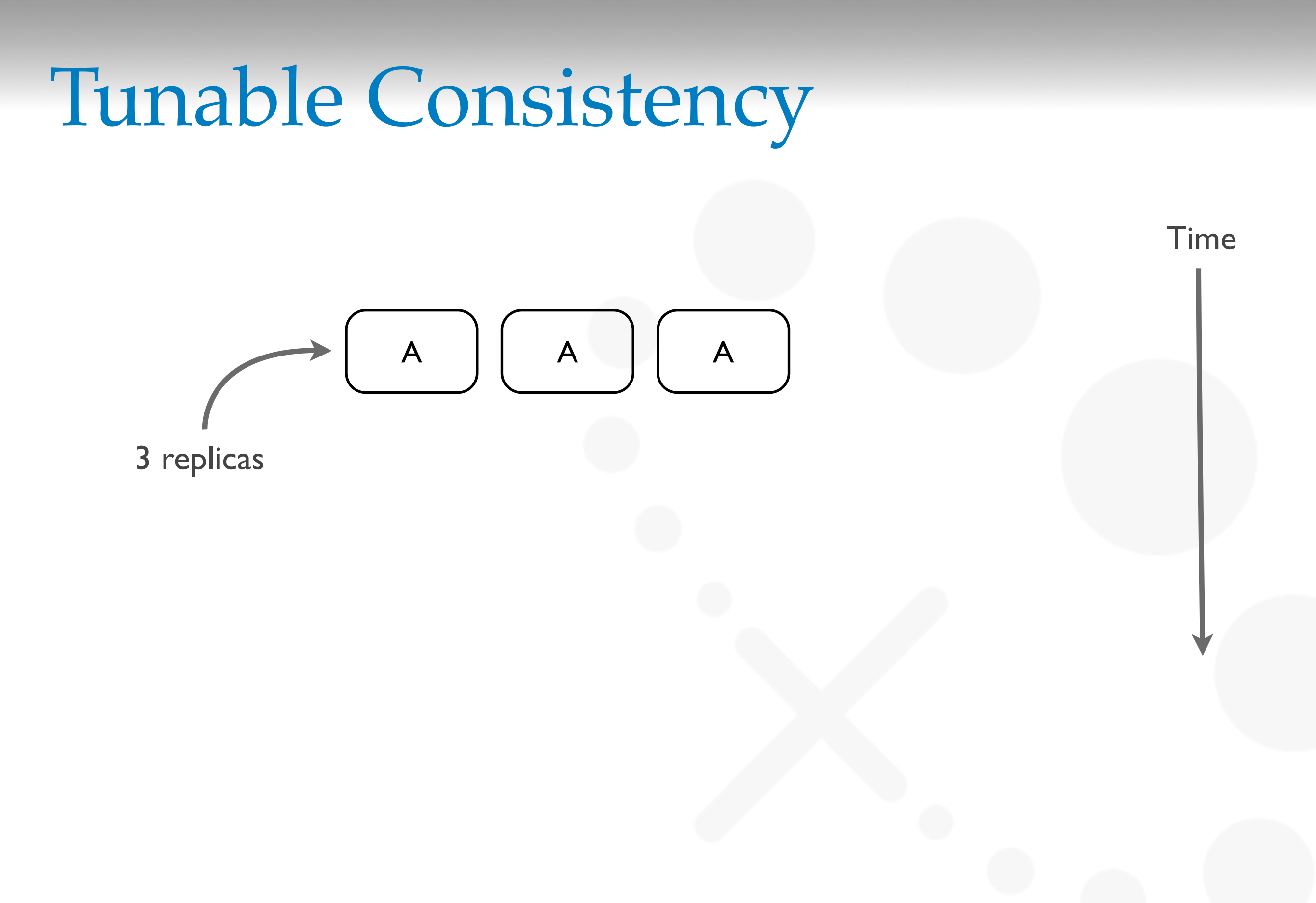

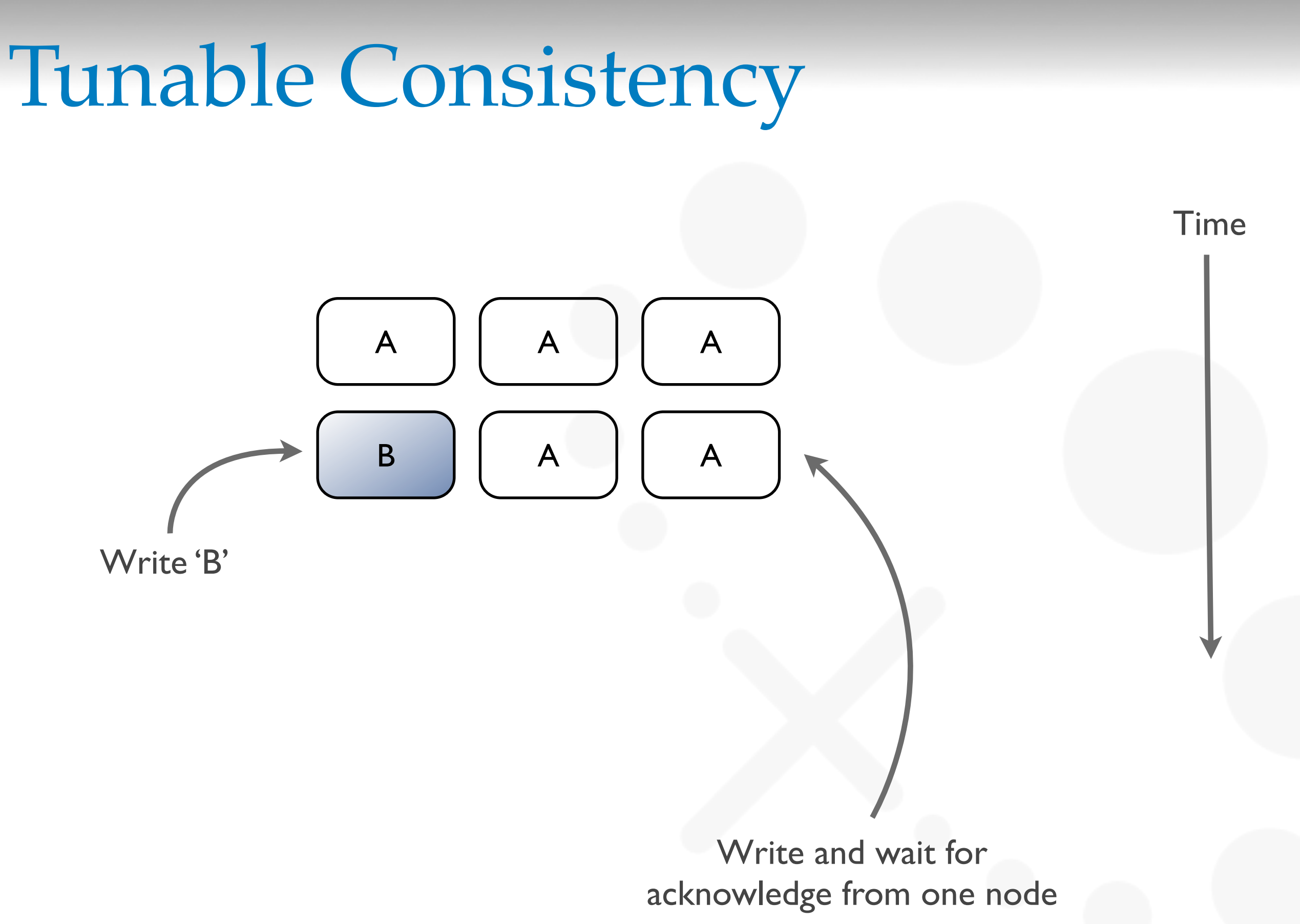

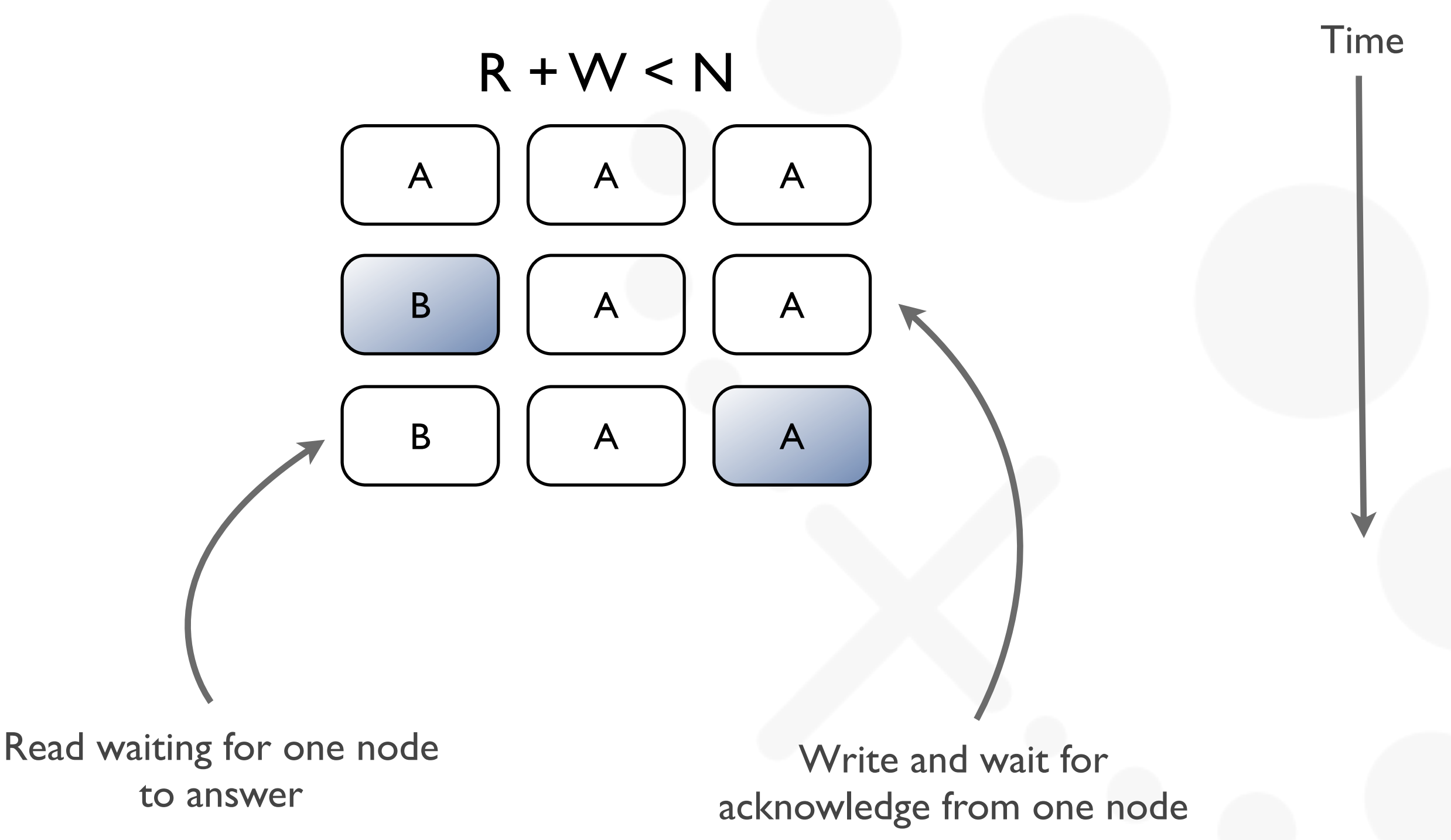

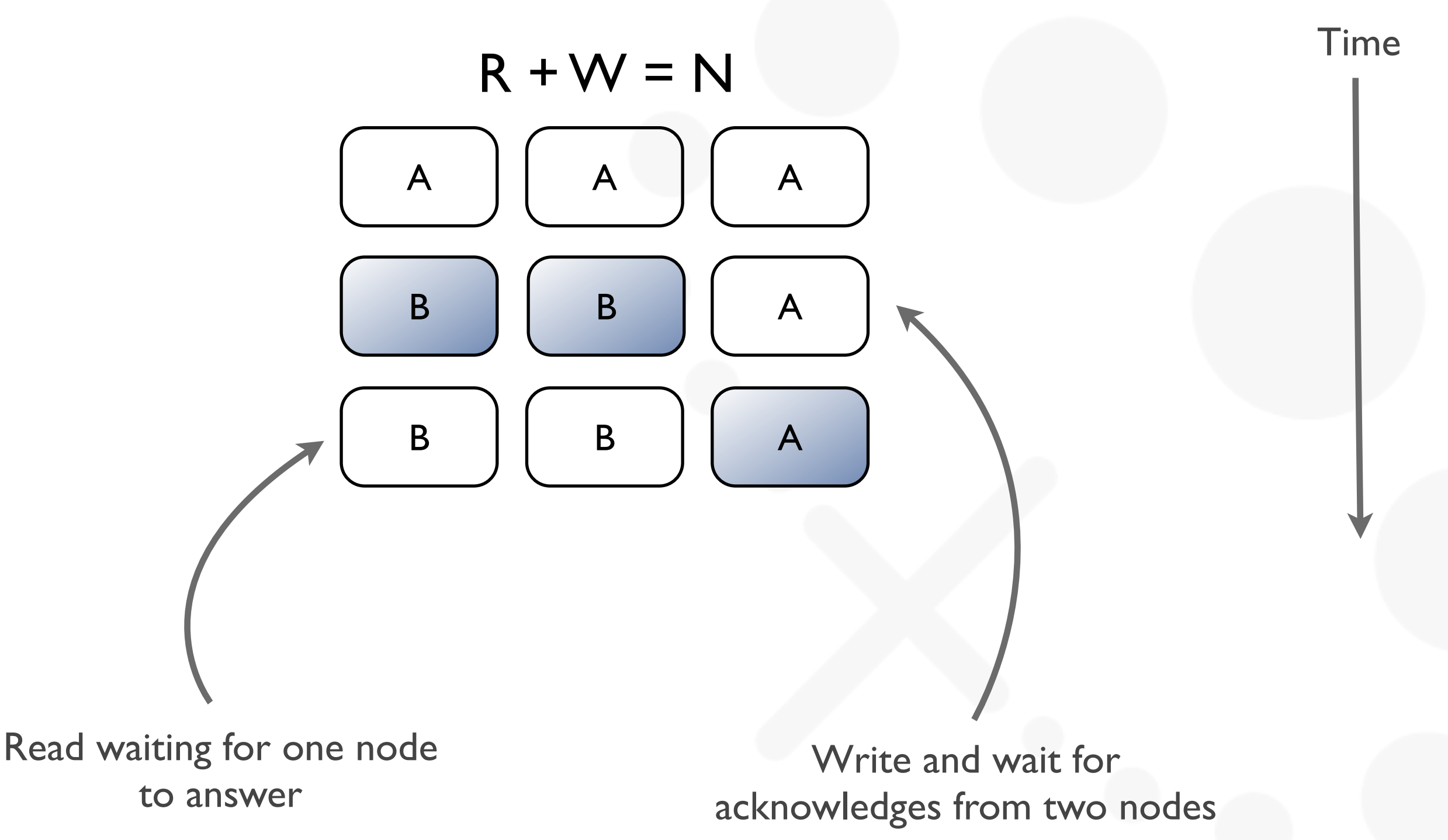

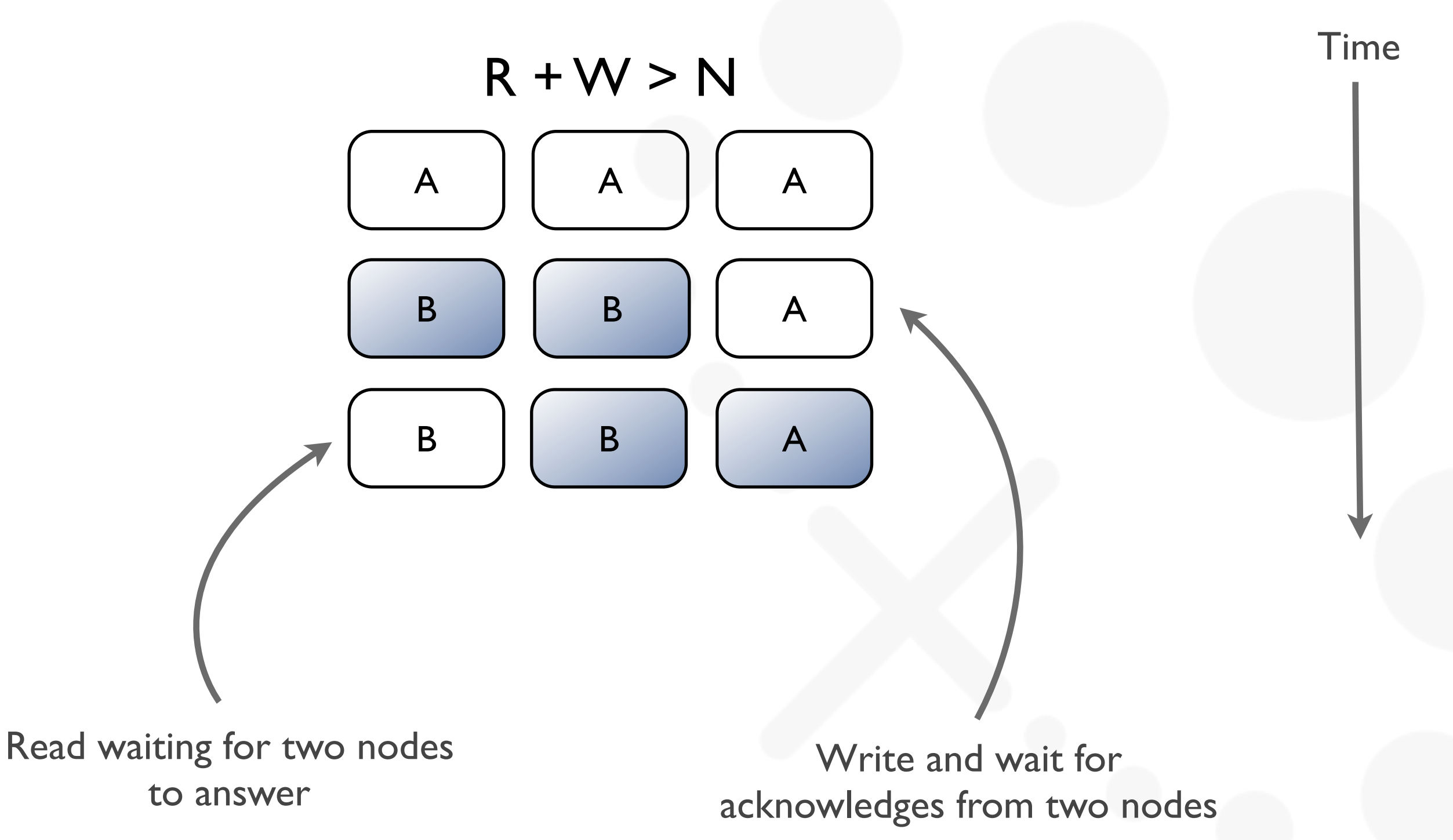

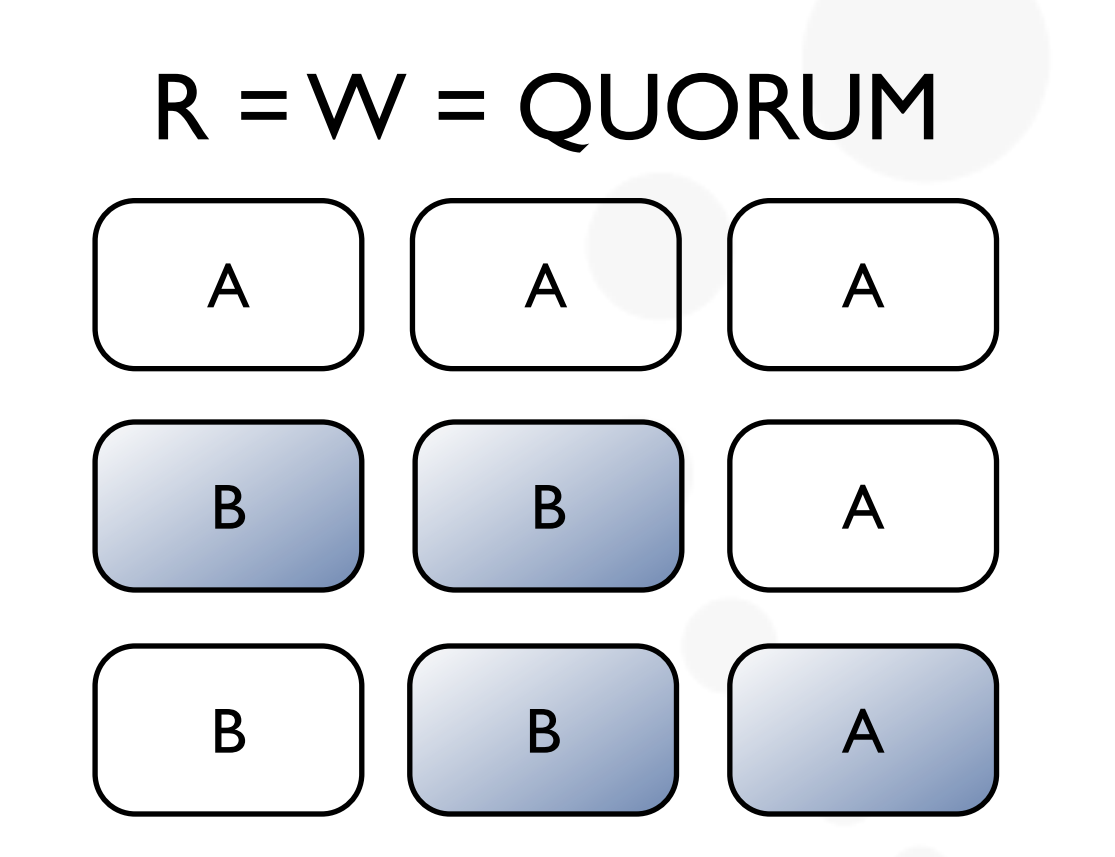

 $QUORUM = (N / 2) + 1$ 

Time

# Request Path

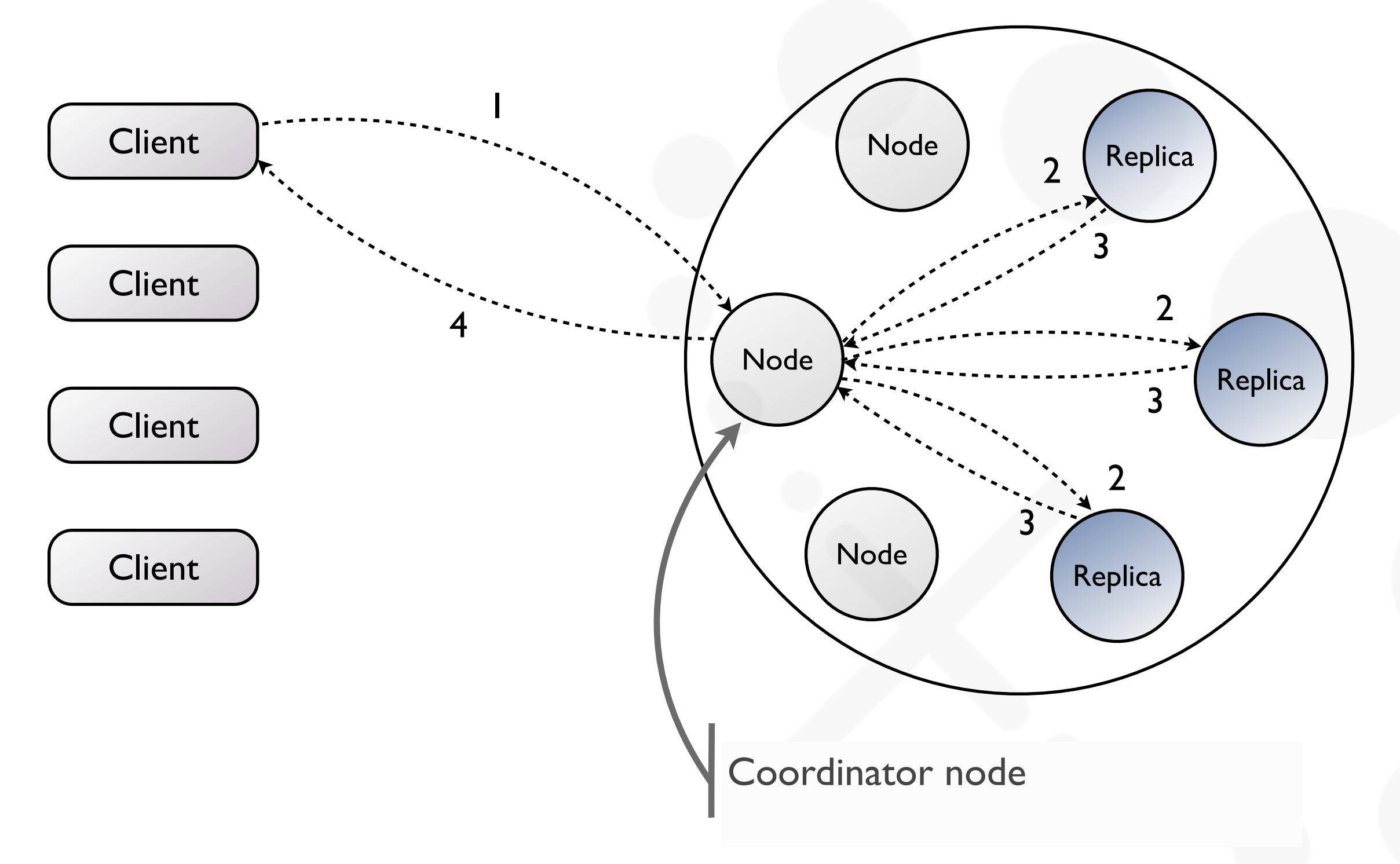

# Column Family Data Model

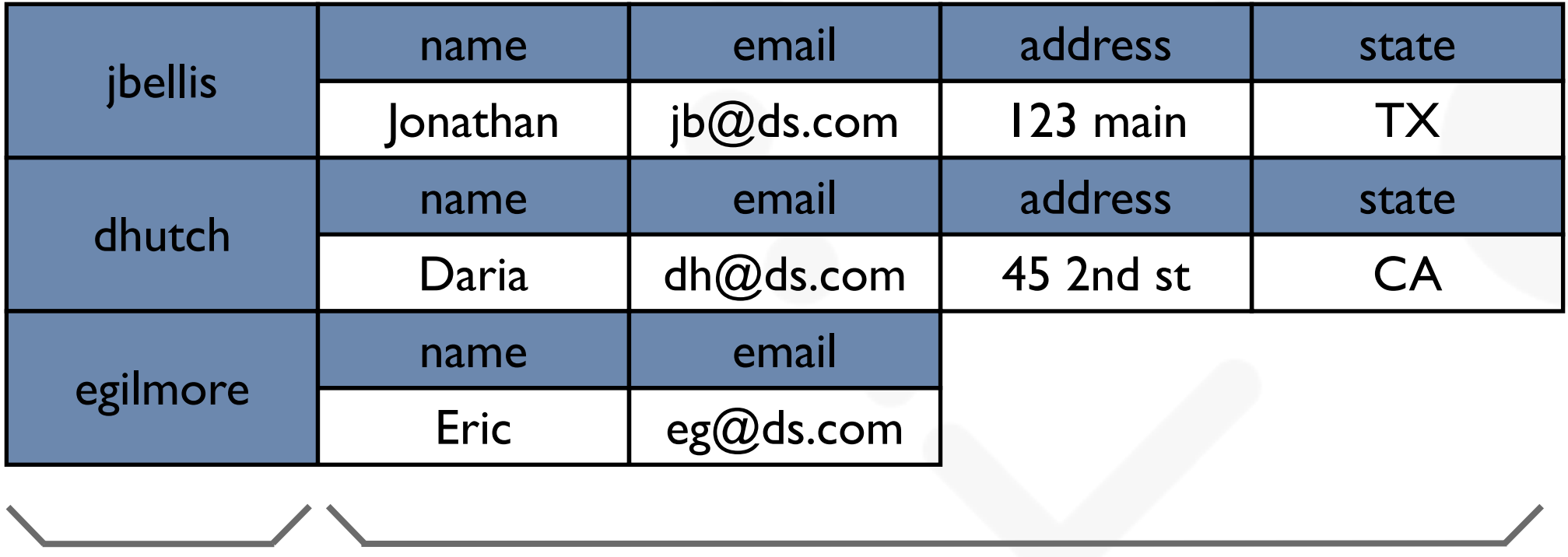

Row Key Columns

# Column Family Data Model

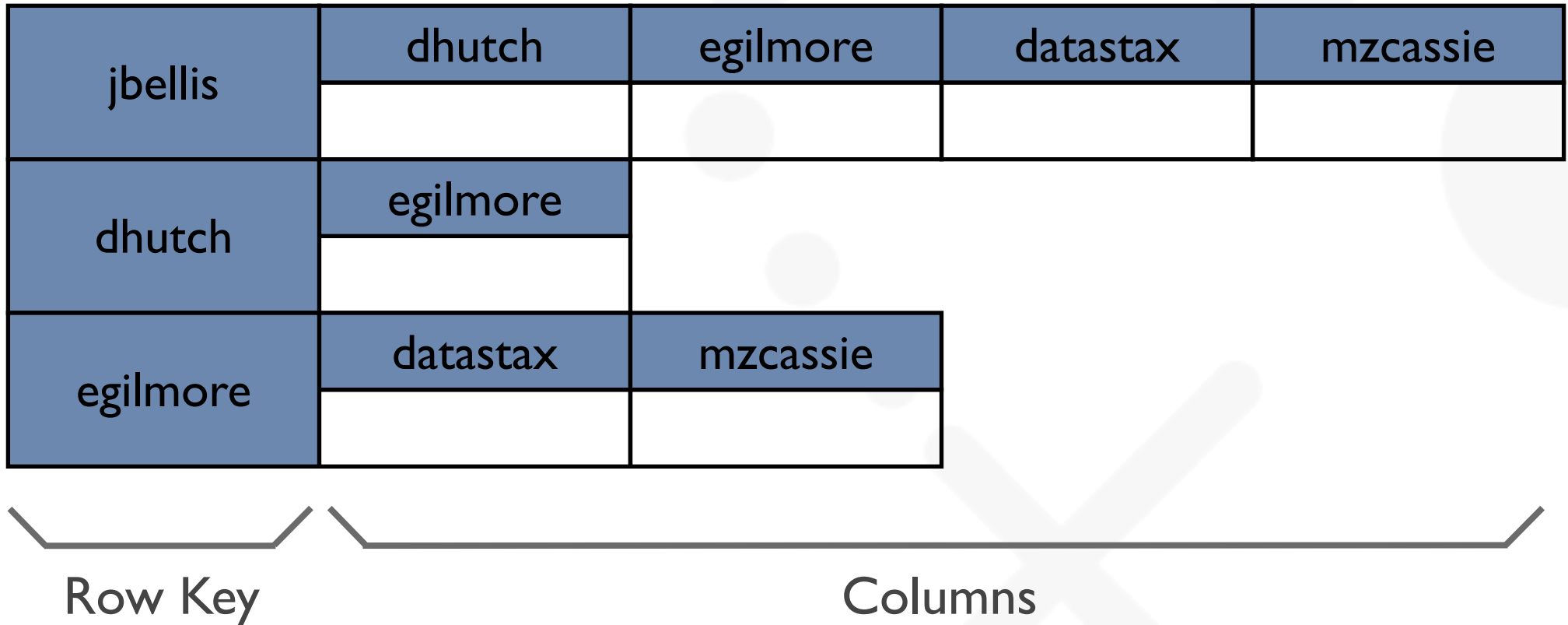

## CQL3 Data Model

Timeline Table

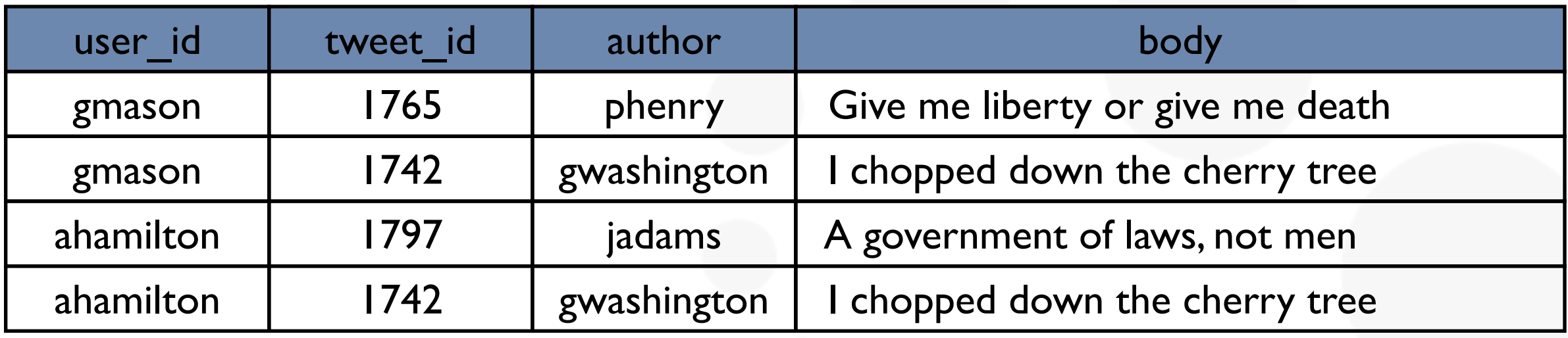

Partition Key Remaining Key

#### CQL3 Data Model

Timeline Table

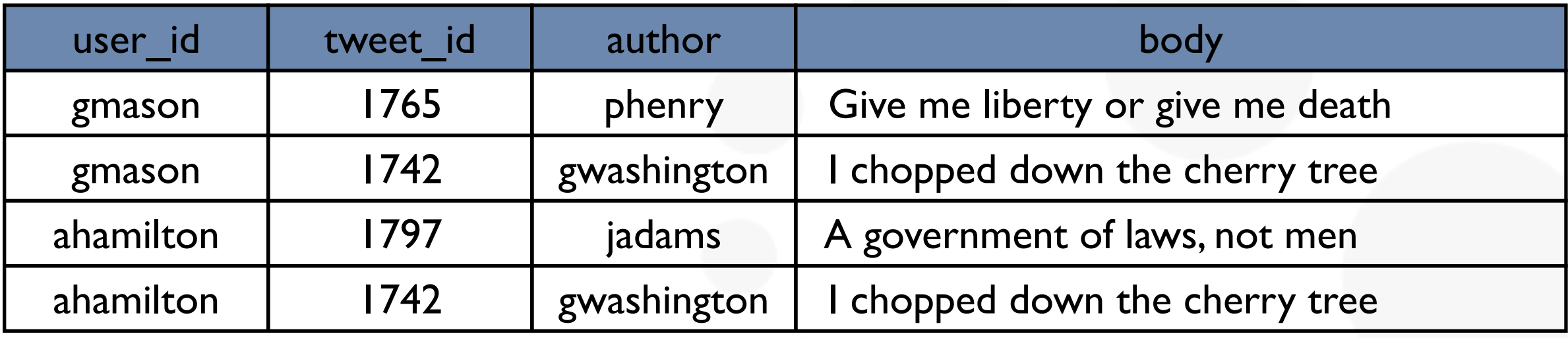

**CQL** 

```
CREATE TABLE timeline (
          user_id varchar,
          tweet_id uuid,
          author varchar,
          body varchar,
          PRIMARY KEY (user_id, tweet_id));
```
## CQL3 Data Model

Timeline Table

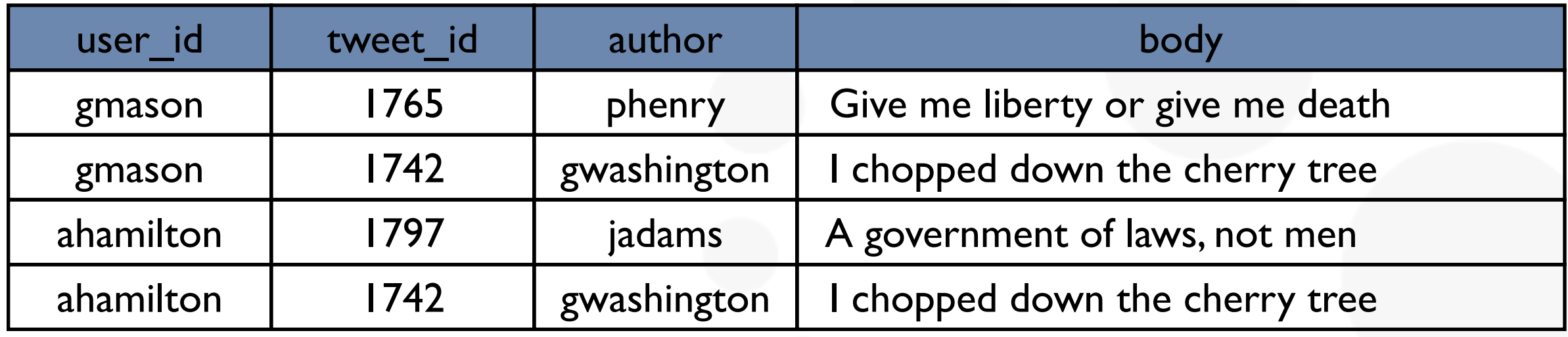

Timeline Physical Layout

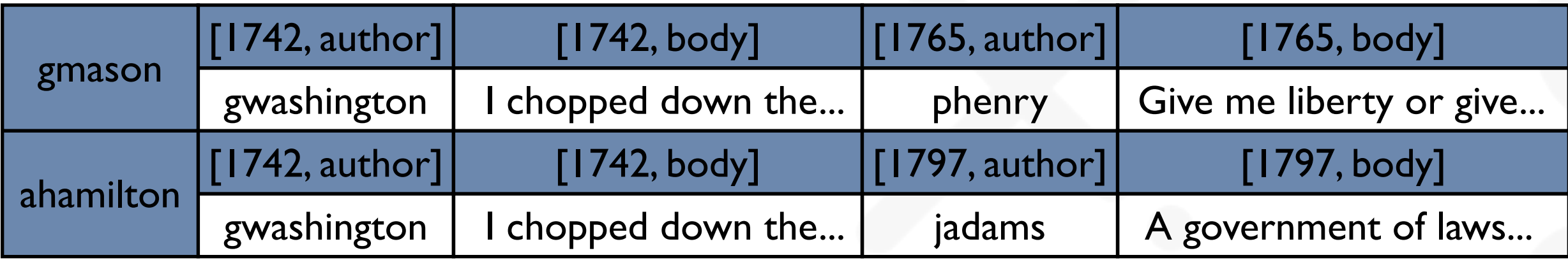

#### Denormalized Data Model

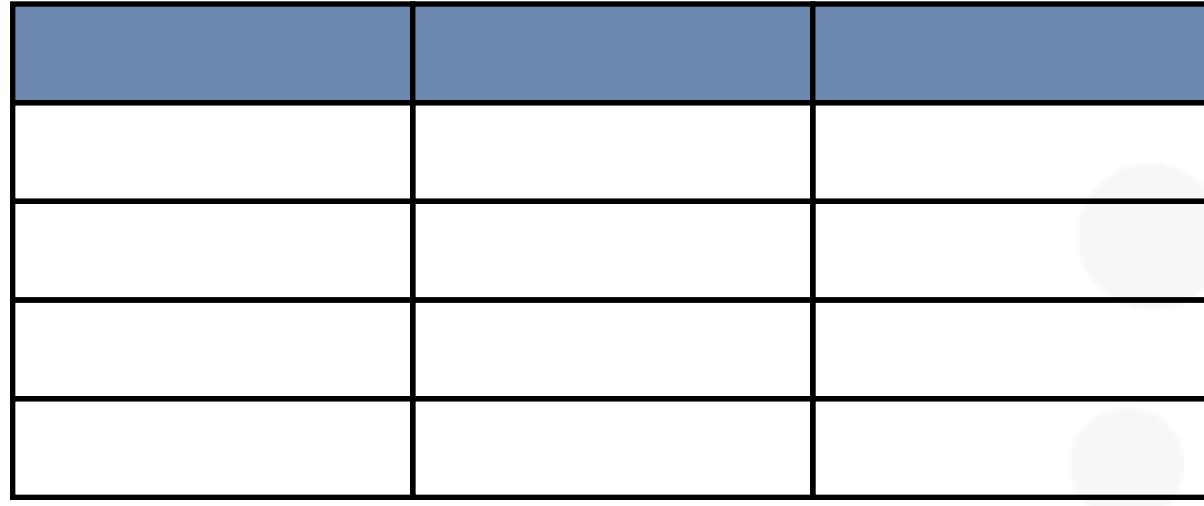

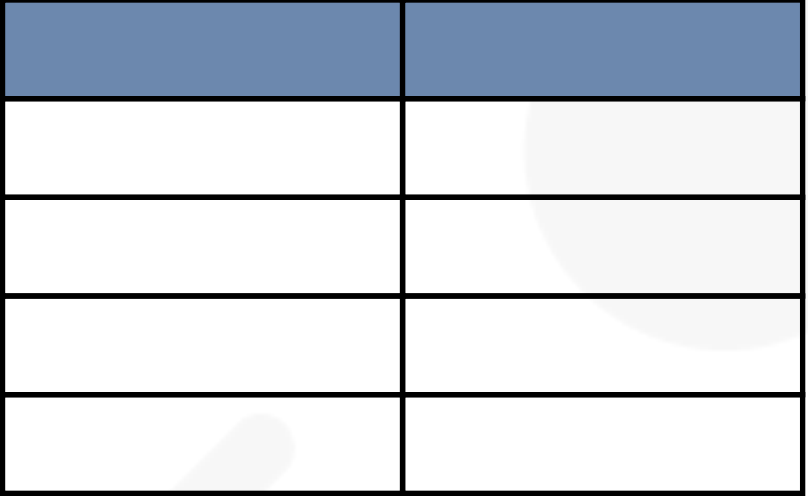

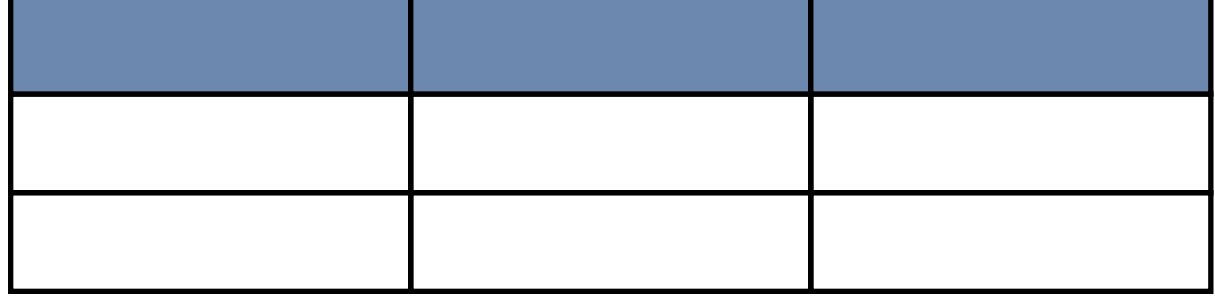

Data duplicated over several tables

### Real-Time Analytics

Google Analytics gives you immediate statistics about your website traffic

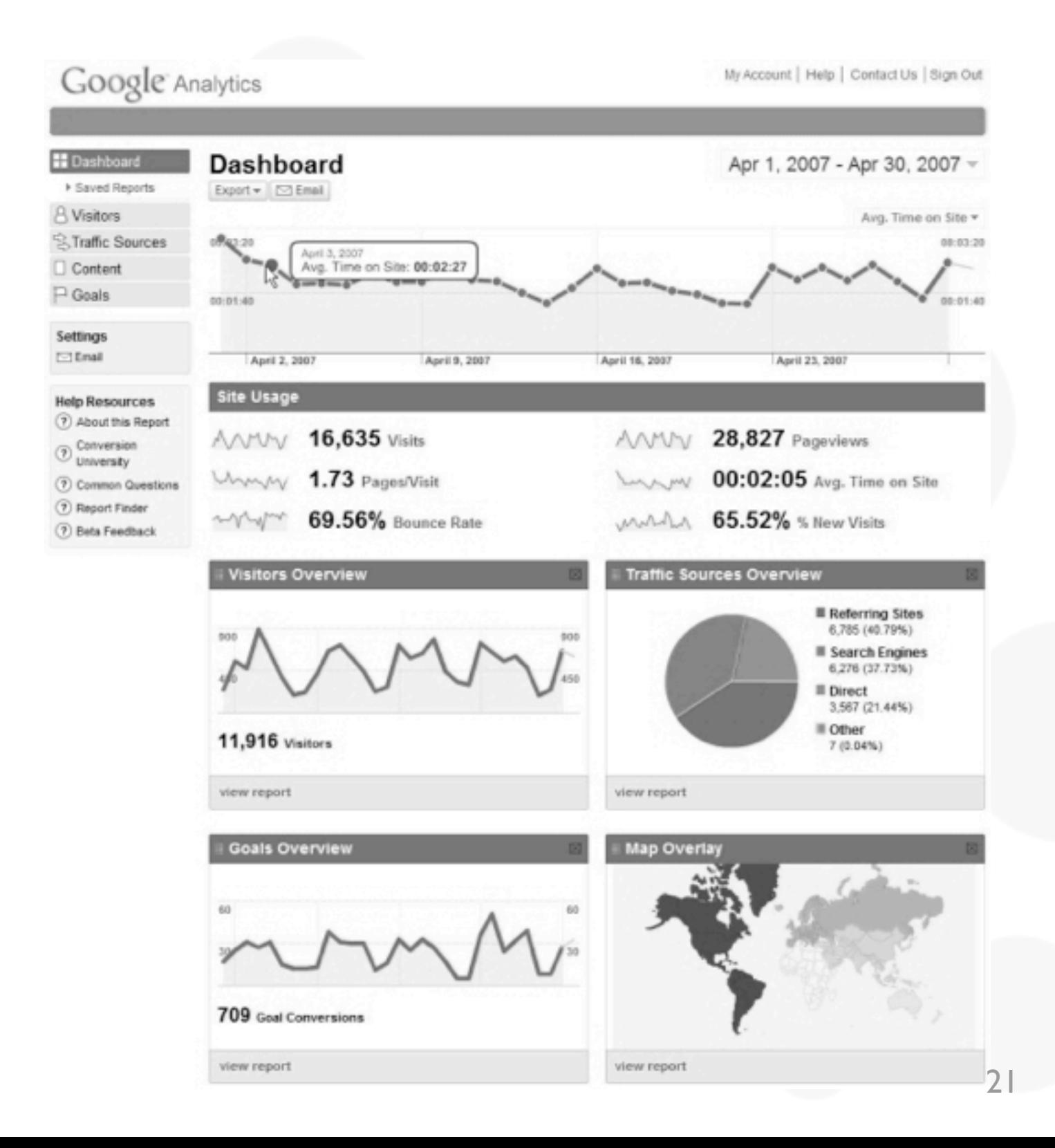

### Web Analytics Data Model

Analytics Table

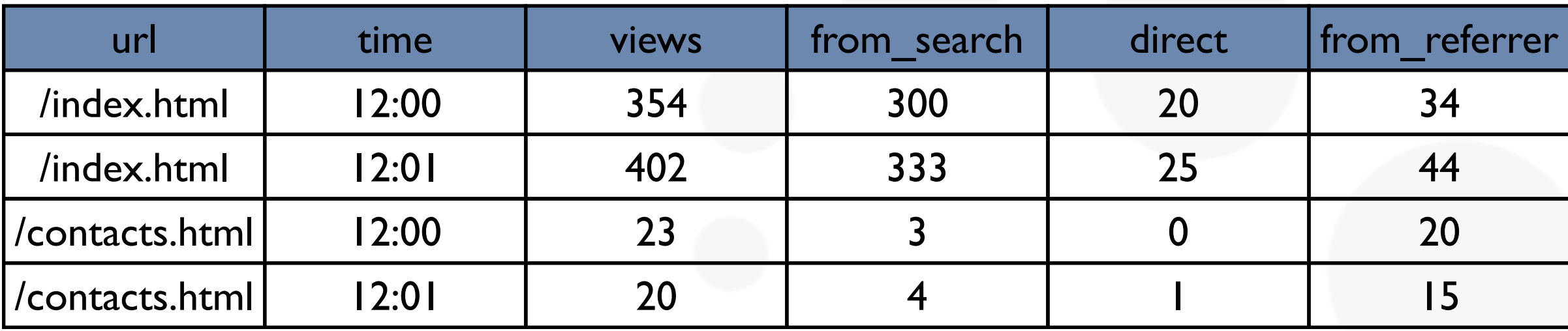

**CQL** 

**CREATE TABLE analytics ( url varchar, time timestamp, views counter, from\_search counter, direct counter, from\_referrer counter, PRIMARY KEY (url, time));**

## Web Analytics Data Model

Analytics Table

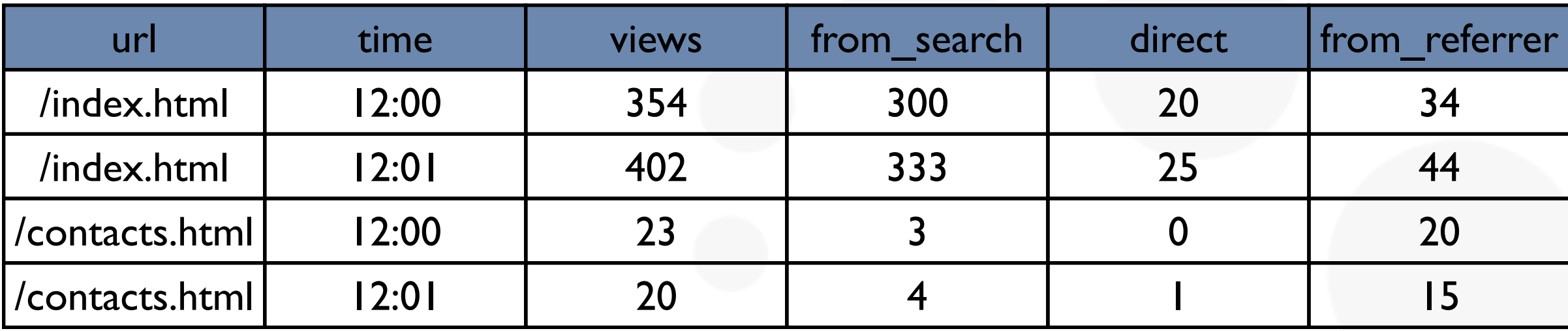

**CQL** 

```
UPDATE analytics
SET views = views + 1,
     from_search = from_search + 1
WHERE url = '/index.html'
AND time = '2012-10-06 12:00';
```
## Web Analytics Data Model

Analytics Table

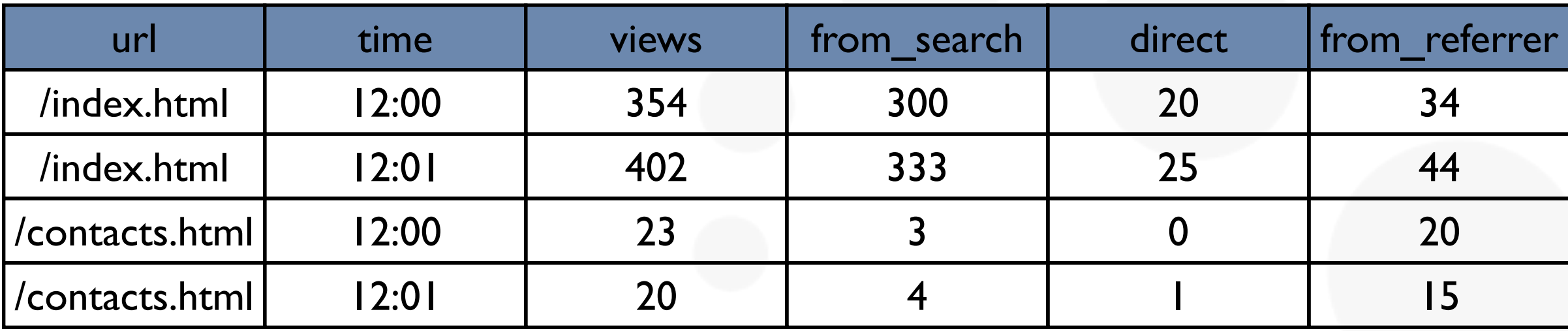

**CQL** 

#### **SELECT \* FROM analytics WHERE url = '/index.html'**

#### Online Business Intelligence

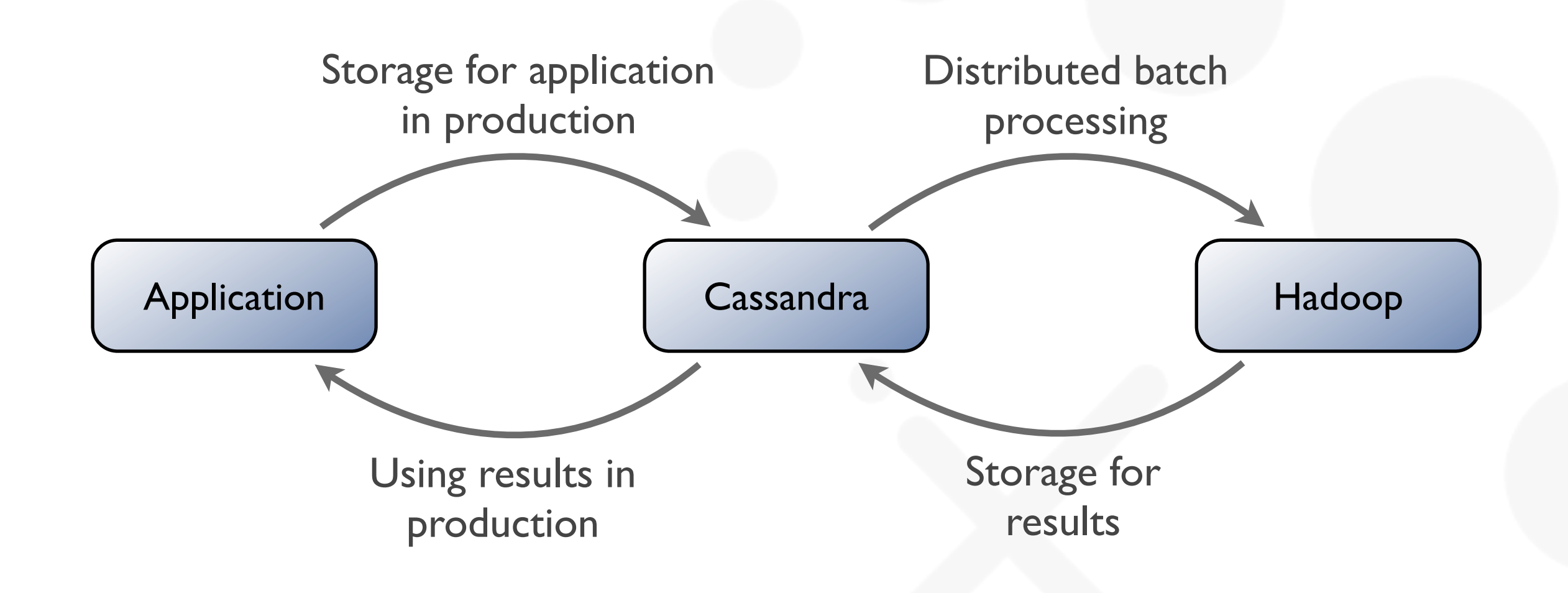

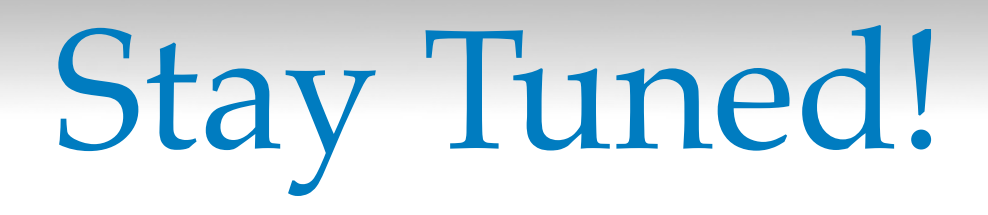

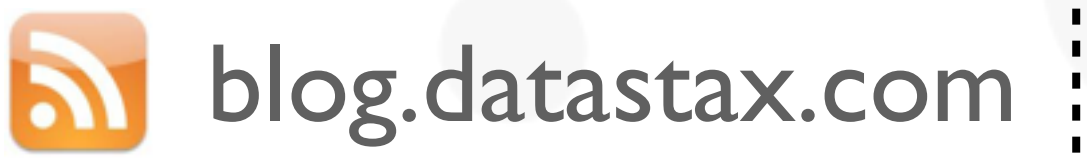

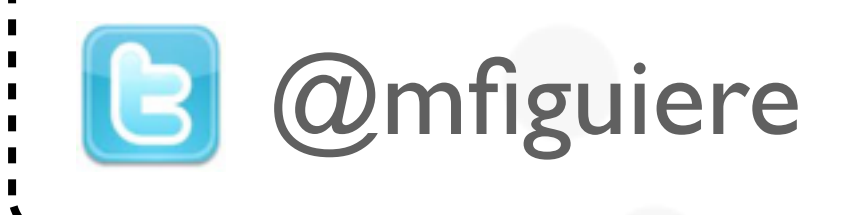

# DATASTAX.